# **Philips VY 0010 ombouwen naar 720 kB (Philips VY 0011, JVC HC-F303)**

De meeste externe diskdrives voor de MSX hebben een opslagcapaciteit van 360 kB. De diskettes worden dan enkelzijdig gebruikt. Er zijn vele merken externe diskdrives en een ombouw naar 720 kB (dubbelzijdig) komt grotendeels overeen met de hier omschreven ombouw. Als voorbeeld is hier de meest voorkomende diskdrive gebruikt; de Philips VY 0010 met interface. De interface is nodig wanneer de MSX geen eigen diskdrive heeft, of als deze als  $3^e$ ,  $4^e$ ,  $5^e$  of  $6^e$  diskdrive gebruikt gaat worden.

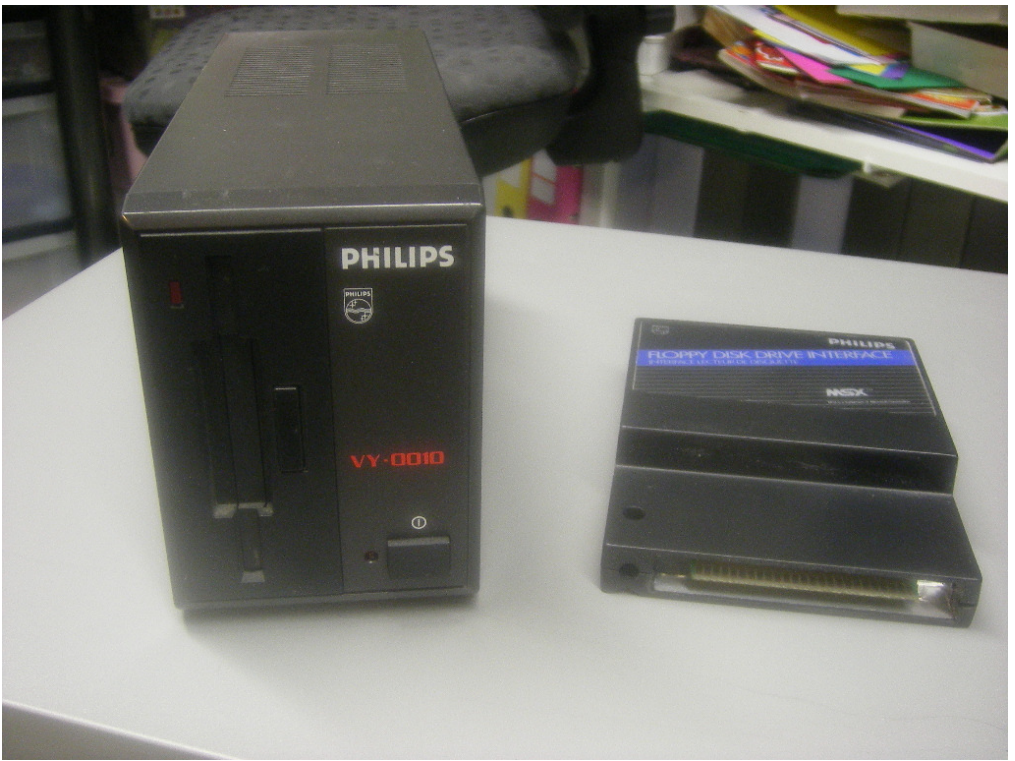

*De Philips VY 0010 diskdrive met interface in originele staat* 

### **Het ombouwen van de diskdrive**

Het is vanzelfsprekend dat de diskdrive gedemonteerd moet worden. Hier ga ik verder niet op in, want met iedere ombouw/reparatie is wel wat kennis van elektronica nodig. Op de onderstaande foto is te zien dat de beide printplaten met de aansluitingen voor de computer en tweede diskdrive zijn verwijderd. De originele kabel wordt rechtstreeks aangesloten op de diskdrive. De kabelschoen van de massadraad wordt nu vastgezet op een bevestigingspunt van de verwijderde print. De diskdrive-kabel wordt met een tyrap aan de behuizing vastgezet en dient als trekontlasting. Het voedingskabeltje van de printjes kun je los laten hangen, deze wordt niet meer gebruikt.

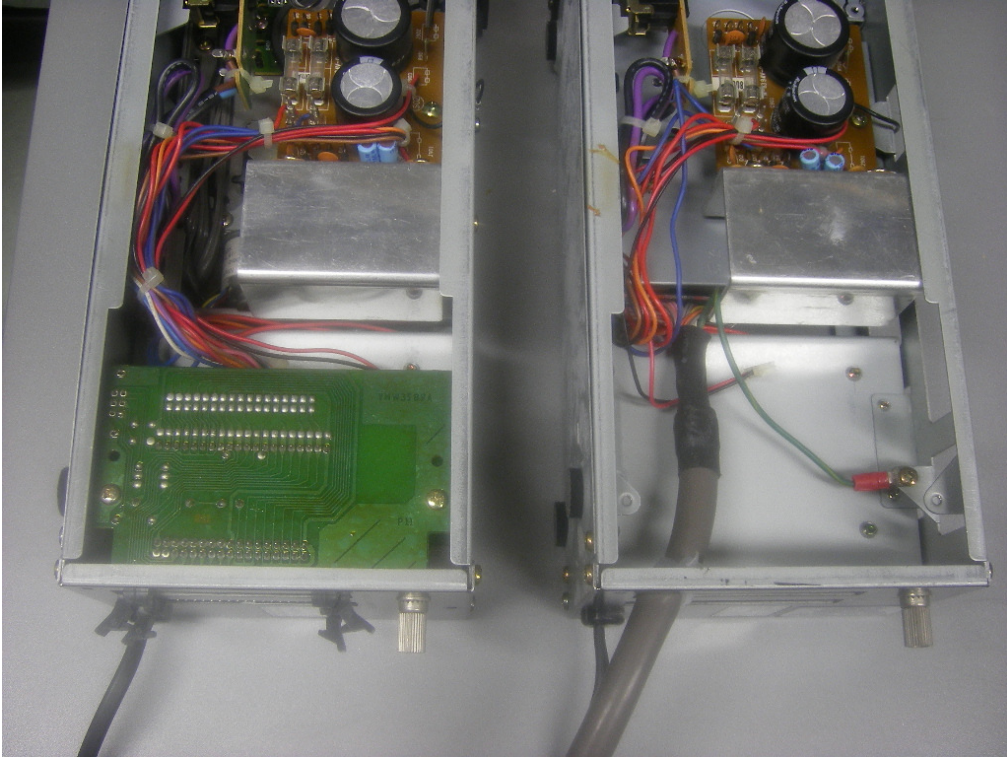

*Links: originele staat Rechts: de printjes zijn verwijderd* 

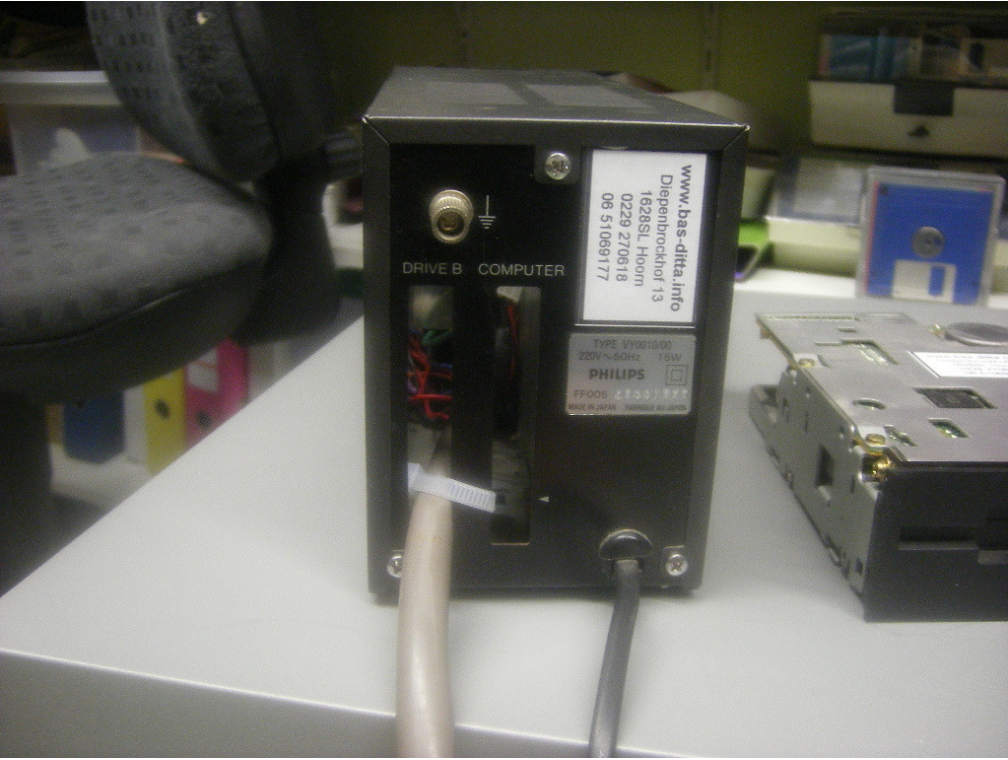

*Tyrap gebruikt als trekontlasting* 

De diskdrive die je nodig hebt moet wel geschikt zijn voor het gebruik op een MSXcomputer. Voor het gebruik als A- of B-drive moet deze wel juist ingesteld worden. Voordat de diskdrive wordt gemonteerd, wordt deze voorzien van een opvulstrookje, zodat deze dezelfde hoogte krijgt als de originele enkelzijdige diskdrive. Ik gebruik hiervoor altijd keukenhoeklijn van 15 mm hoog. Dit kun je met kit of dubbelzijdig plakband op de diskdrive vastzetten. De originele enkelzijdige diskdrive kan eenvoudig verwijderd worden.

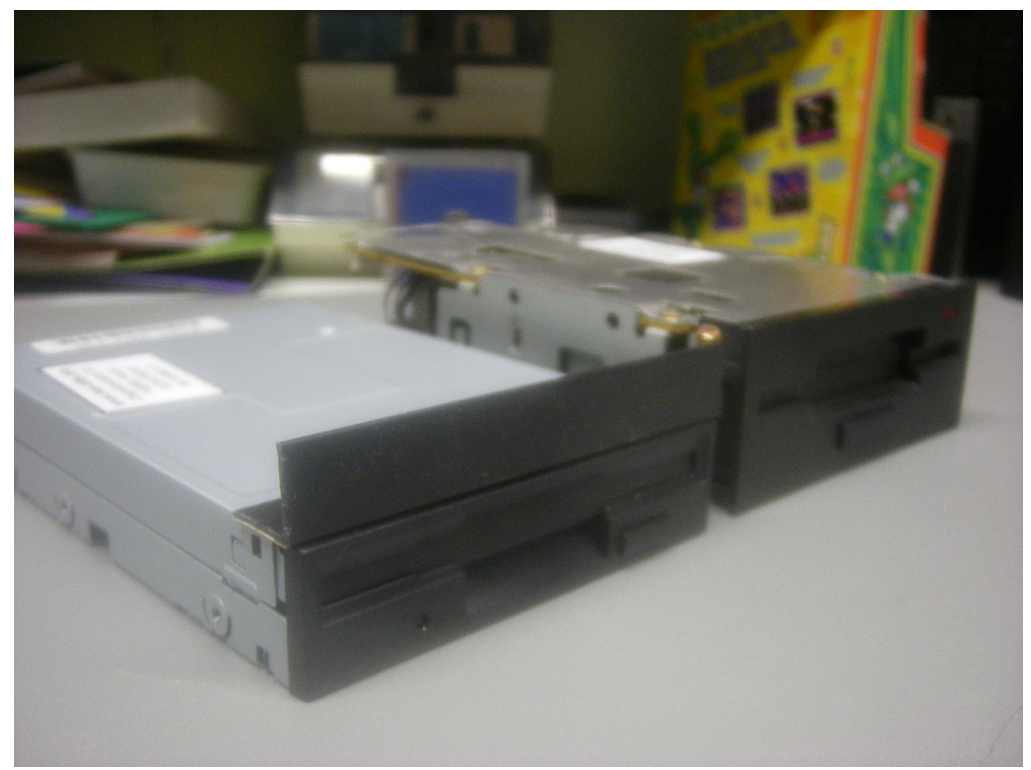

*Links: dubbelzijdige diskdrive met hoeklijn Rechts: originele enkelzijdige diskdrive* 

Nadat de enkelzijdige diskdrive is verwijderd kan de nieuwe dubbelzijdige diskdrive gemonteerd worden. Schuif deze vanaf de voorzijde naar binnen. Sluit eerst de voeding en de diskdrive-kabel aan en schuif nu de diskdrive helemaal op zijn plaats.

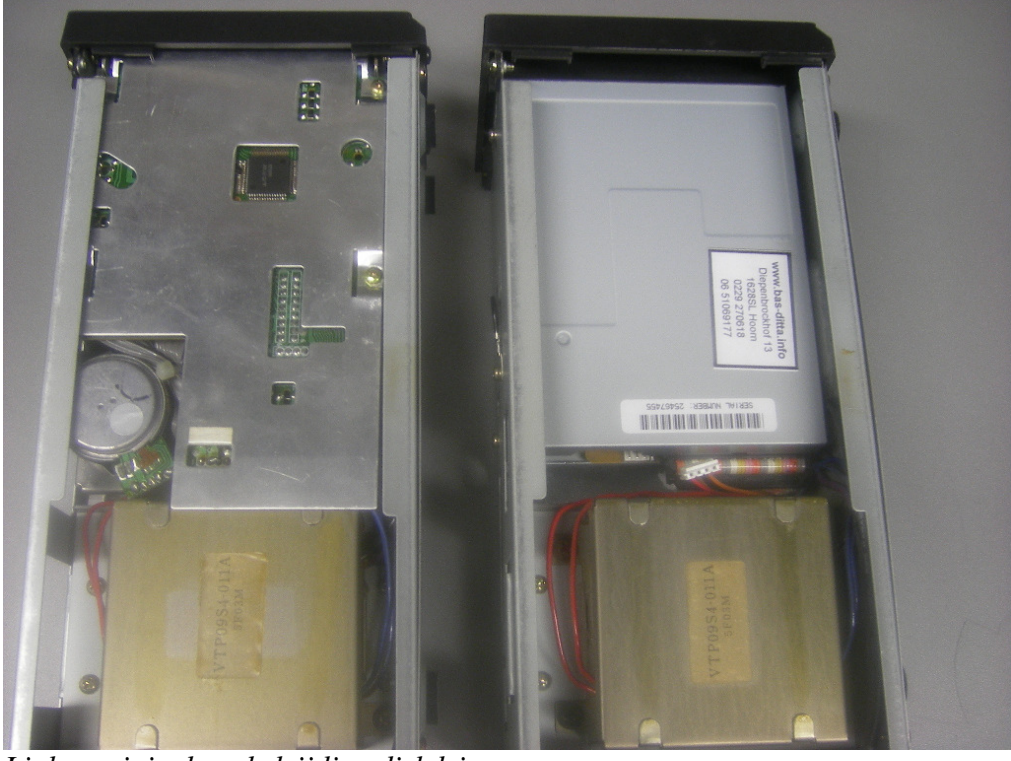

*Links: originele enkelzijdige diskdrive Rechts: nieuwe dubbelzijdige diskdrive* 

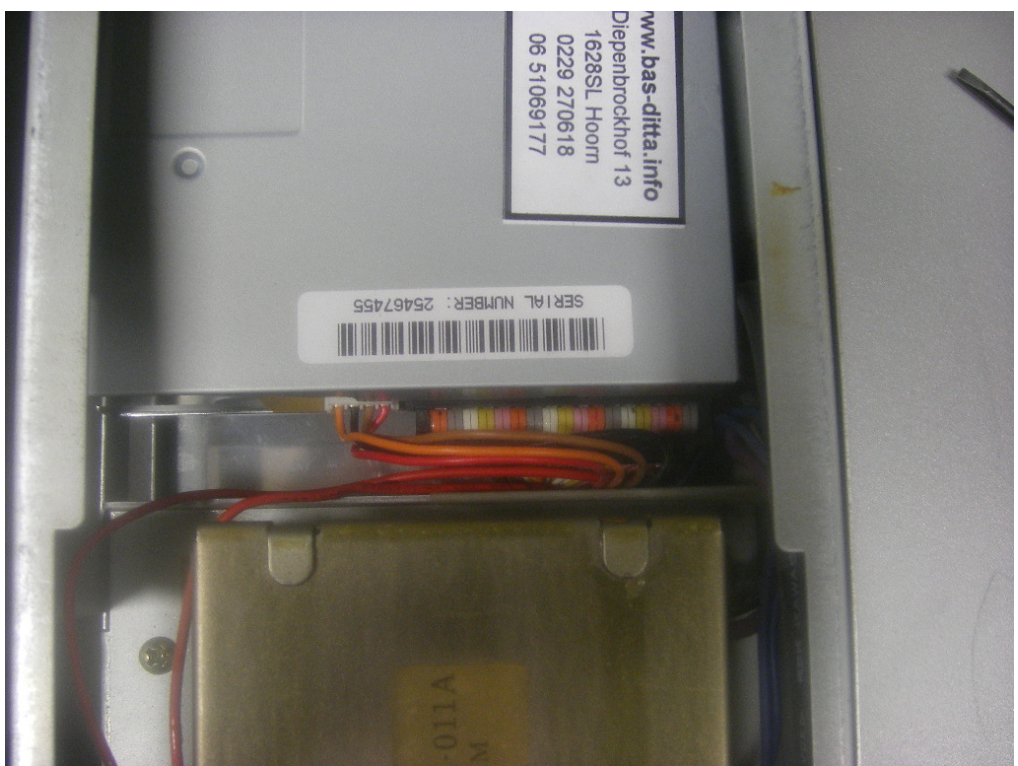

*De kabels zijn aangesloten op de nieuwe dubbelzijdige diskdrive* 

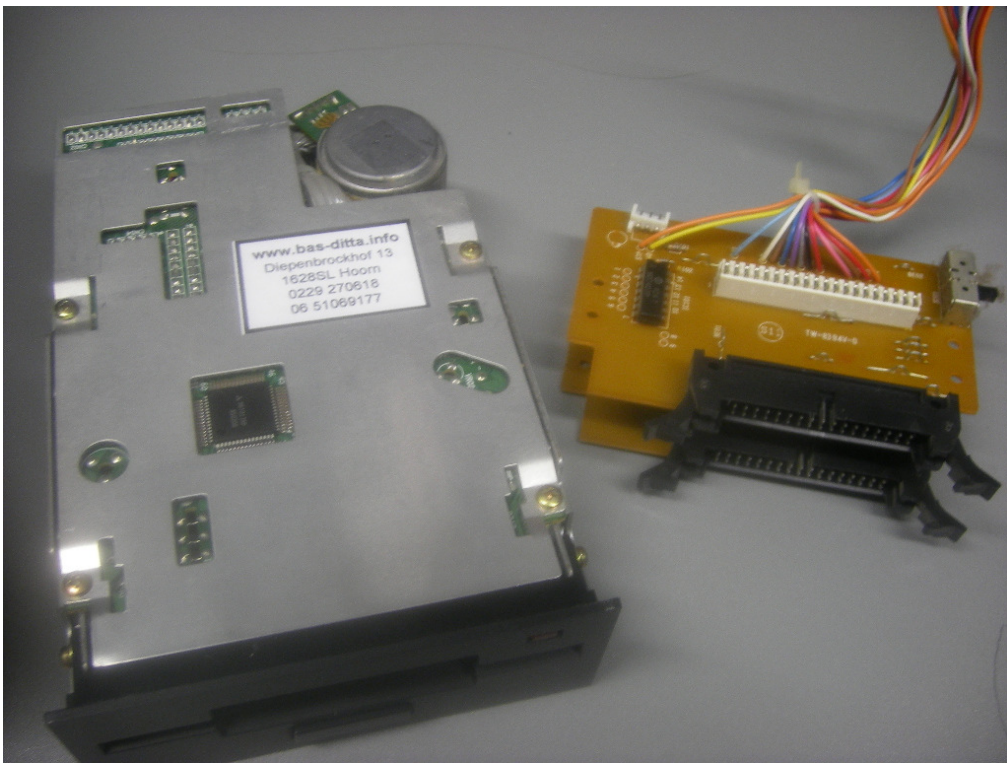

*Deze onderdelen zijn niet meer nodig* 

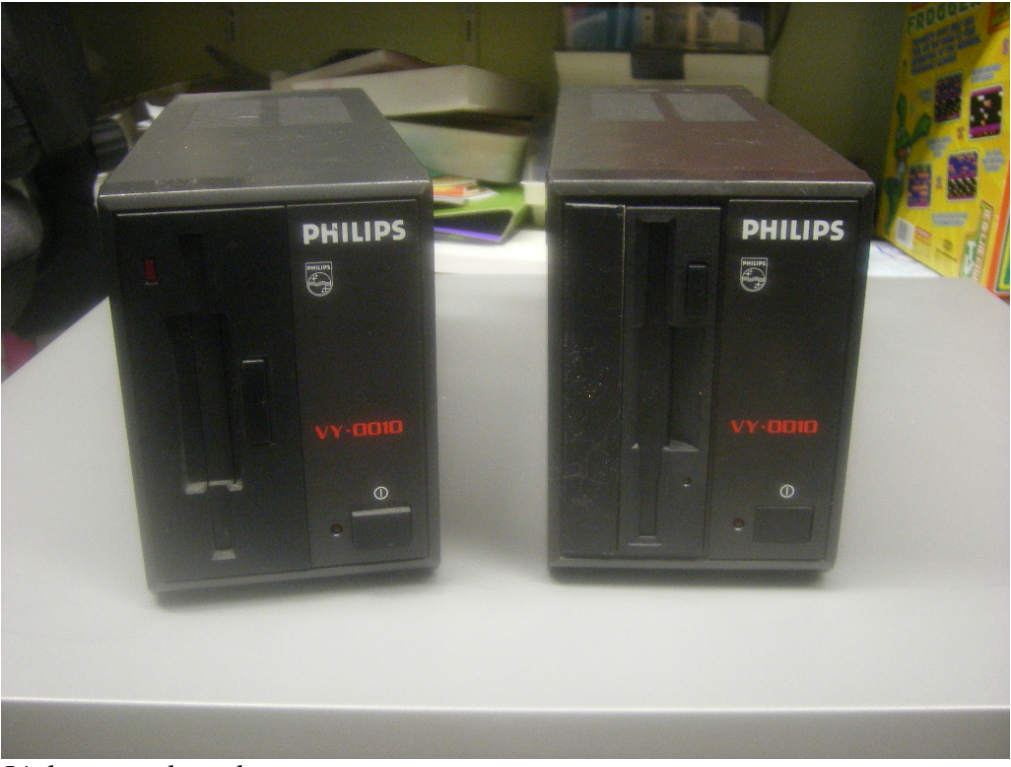

*Links: voor de ombouw Rechts: na de ombouw* 

## **Ombouw van de interface**

De enige aanpassing welke hiervoor nodig is, is het vervangen van de Disk-ROM. Deze zit in een IC-voet of gesoldeerd op de printplaat. Indien deze gesoldeerd zit kun je het beste alle pootjes doorknippen en daarna de pootjes stuk voor stuk met pincet verwijderen. Ik raad je af om de ROM in zijn geheel te verwijderen in verband met printbeschadigingen. Zuig tot slot alle printspots leeg en zorg dat er geen tinresten achterblijven. Bij een IC-voet is het verwijderen van de ROM veel eenvoudiger.

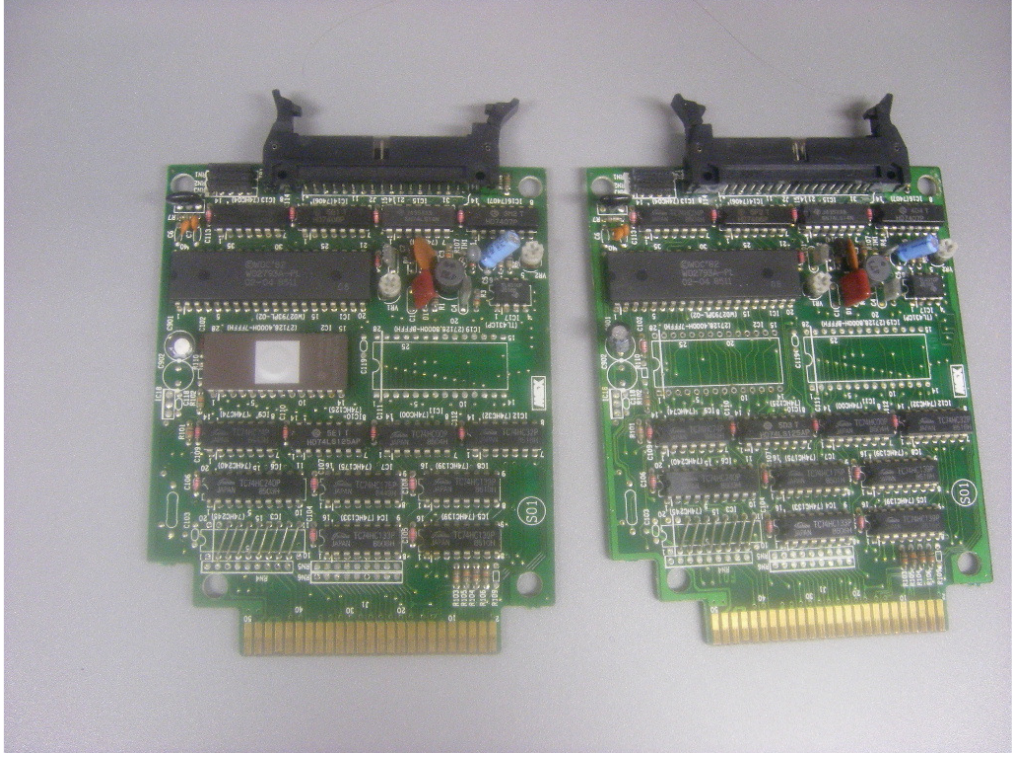

*Links: Interface met Eprom Rechts: Interface zonder Eprom* 

Bij de meeste types interface is de Eprom van het type 27C128. In het geval van het voorbeeld heb ik een zgn. Snelle Disk-ROM gebruikt, welke ik ook gebruik in een Philips NMS 8250. Soldeer de Eprom rechtstreeks op de printplaat of gebruik een 28-pins IC-voet.

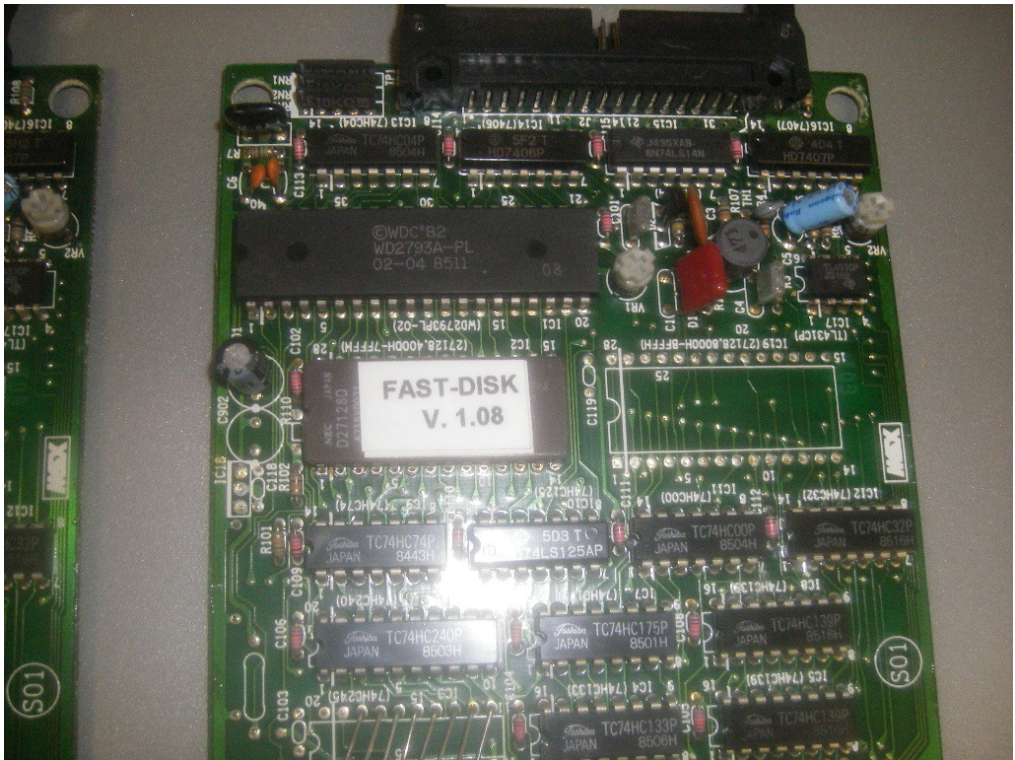

*De Diskrom is geplaatst* 

### **Testen**

Deze ombouw is eenvoudig te testen. Sluit alles aan op een computer.

- Gebruikt het commando CALL FORMAT. Nu heb je de mogelijkheid om zowel enkel- als dubbelzijdig te formatteren.
- Natuurlijk kun je ook een dubbelzijdige diskette opstarten.

### **Storingen**

Bij deze betrekkelijk eenvoudige ombouw kunnen weinig storingen voorkomen.

- Het diskdrivelampje blijft continue branden; draai de diskdrivekabel 180 graden.
- Computer geeft geen DISK BASIC; defecte Eprom of slechte soldeerverbinding.
- Diskdrive geeft DISK OFFLINE of een andere foutmelding; diskdrive defect of niet geschikt voor de MSX.

*Bas Kornalijnslijper* 

### **WWW.BAS-DITTA.INFO**